## Package 'RcmdrPlugin.NMBU'

January 4, 2022

Type Package

Title R Commander Plug-in for University Level Applied Statistics

Version 1.8.13

Date 2021-12-28

Author Kristian Hovde Liland [aut, cre], Solve Sæbø [aut]

Maintainer Kristian Hovde Liland <kristian.liland@nmbu.no>

Encoding latin1

URL <https://github.com/khliland/RcmdrPlugin.NMBU/>

BugReports <https://github.com/khliland/RcmdrPlugin.NMBU/issues/>

**Depends** R ( $>= 3.0.0$ ), mixlm ( $>= 1.2.3$ ), MASS, pls, xtable, phia

**Imports** Rcmdr  $(>= 2.1-7)$ , tcltk, car

- Suggests lme4, leaps, mvtnorm, gmodels, abind, lattice, pbkrtest, vcd, multcomp, e1071, nnet
- Description An R Commander ``plug-in'' extending functionality of linear models and providing an interface to Partial Least Squares Regression and Linear and Quadratic Discriminant analysis. Several statistical summaries are extended, predictions are offered for additional types of analyses, and extra plots, tests and mixed models are available.

License GPL  $(>= 2)$ 

LazyLoad yes

RcmdrModels mvr, lda, qda, prcomp, mer, rsm, lmm

RoxygenNote 7.1.1

NeedsCompilation no

Repository CRAN

Date/Publication 2022-01-04 11:40:05 UTC

### <span id="page-1-0"></span>R topics documented:

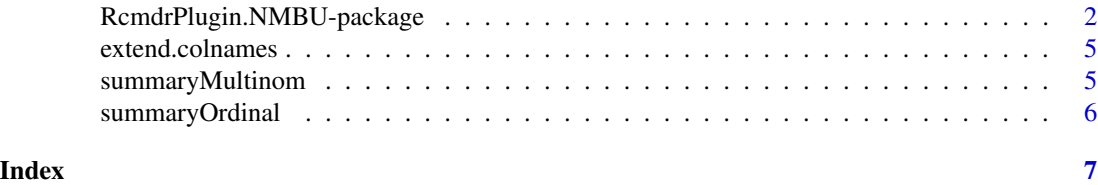

RcmdrPlugin.NMBU-package

*R Commander Plug-in for University Level Applied Statistics*

#### Description

This package provides an Rcmdr "plug-in" extending some functions of linear models and providing new and extended interfaces to PCA, PLS, LDA, QDA, clustering of variables, tests, plots, etc.

#### Details

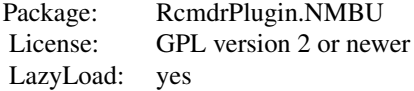

Run the plugin using the code library(RcmdrPlugin.NMBU) or library(umb). Statistical and summary functions included:

- dummy(y)
- PRESS(object=NULL) (default is current model)
- PRESS.res(object=NULL) (default is current model)
- R2\_pred(object=NULL) (default is current model)
- forward(model,alpha=0.2,full=FALSE)
- backward(model,alpha=0.2,full=FALSE)
- stepWise(model,alpha.enter=0.15,alpha.remove=0.15,full=FALSE)
- stepWiseBack(model,alpha.remove=0.15,alpha.enter=0.15,full=FALSE)
- best.subsets(model,nbest=5,nvmax)
- confint.mvr(object,parm,level=0.95,...)
- confusion(true,predicted)
- DA.scores(object=NULL) (default is current model)
- plotDA(DAobject=NULL,regions=TRUE,contours=FALSE,resolution=100)
- hclust.merge(object) (default is last clustering)
- mixed.model(formula,random.effects=NULL,data,restrictedModel=FALSE,subset="")
- summary.extra(object)
- anova\_reg(lm.object)
- predict\_CI\_PI(model,data,level)
- prop.test.ordinary(x,n,p = NULL,alternative = c("two.sided","less","greater"),conf.level  $= 0.95$ , correct = TRUE)
- rmsep(object) (default is current model)

Utility functions included:

- aovP()
- clustP()
- $\bullet$  daP()
- mixP()
- pcaP()
- plsP()
- variablesP()
- DA.coef()
- hclust.list()
- listHclustSolutions(envir=.GlobalEnv,...)
- make.colours(object)
- confint.mvr(object,parm,level=0.95,...)
- dummy(y)
- dummify(y,n,name)
- Dummify(data,main.effects,response)
- fparse(f)
- $\cdot$  if.R()

GUI Functions included:

- anova\_reg\_GUI()
- backwardDrop()
- backwardForward()
- bestSubsets()
- coefNMBU()
- contrastGUI()
- contrastGUI2()
- covarianceMatrix()
- createSequence()
- discriminantAnalysis()
- discriminantPlot()
- dotplotGUI()
- enterTableNMBU()
- fittedLinePlot()
- wideForwardAdd()
- forwardAdd()
- forwardBackward()
- hierarchicalClusterVariable()
- linearModelANOVA()
- meanCenter()
- mixtureGUI()
- plsRegressionModel()
- postHocGUI()
- predictRegressionModel()
- PRESS.GUI()
- principalComponentPlots()
- principalComponentsStat()
- proportionTest()
- sortData()
- twoSamplesTTest()
- twoWayTableNMBU()

Graphical Functions included:

- CIplot()
- dotPlot()
- dots()
- mixture.contour()
- panel.ci.plot()
- plotDA()

#### Author(s)

Kristian Hovde Liland <kristian.liland@nmbu.no>

#### Examples

```
## Not run:
## This example shows alternative ways of starting
## package using the official plugin or an unofficial wrapper.
library(RcmdrPlugin.NMBU) # Starts up the R Commander including this plugin.
library(nmbu) # Simpler startup with automatic update hosted by NMBU (when available).
```
## End(Not run)

<span id="page-4-0"></span>

#### Description

Extended summary from multinom

#### Usage

extend.colnames(object, the.name)

#### Arguments

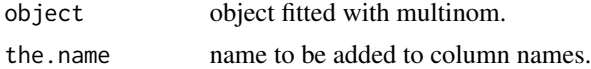

#### Value

Returns object with new colnames.

#### Author(s)

Kristian Hovde Liland

summaryMultinom *Extended summary from multinom*

#### Description

Extends the summary function of multinom object from nnet.

#### Usage

```
summaryMultinom(object)
```
#### Arguments

object Object fitted by multinom.

#### Value

Only printing is performed, nothing is returned.

#### Author(s)

Kristian Hovde Liland

<span id="page-5-0"></span>

#### Description

Extended summary from ordinal regression.

#### Usage

```
summaryOrdinal(object, digits = max(3, .Options$digits - 3), correlation = FALSE, ...)
```
#### Arguments

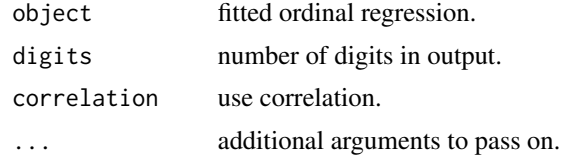

#### Value

Only printing is performed, nothing is returned.

#### Author(s)

Kristian Hovde Liland

# <span id="page-6-0"></span>Index

∗ Multinomial summaryMultinom, [5](#page-4-0) ∗ Ordinal summaryOrdinal, [6](#page-5-0) ∗ package RcmdrPlugin.NMBU-package, [2](#page-1-0) addObservationStatisticsNMBU *(*RcmdrPlugin.NMBU-package*)*, [2](#page-1-0) anova\_reg\_GUI *(*RcmdrPlugin.NMBU-package*)*, [2](#page-1-0) aovP *(*RcmdrPlugin.NMBU-package*)*, [2](#page-1-0) auto.import *(*RcmdrPlugin.NMBU-package*)*, [2](#page-1-0) backwardDrop *(*RcmdrPlugin.NMBU-package*)*, [2](#page-1-0) backwardForward *(*RcmdrPlugin.NMBU-package*)*, [2](#page-1-0) bestSubsets *(*RcmdrPlugin.NMBU-package*)*, [2](#page-1-0) binomialDistributionPlotNMBU

#### boxPlotNMBU *(*RcmdrPlugin.NMBU-package*)*,  $\mathcal{D}$

CIgrandMeanNMBU *(*RcmdrPlugin.NMBU-package*)*, [2](#page-1-0) CIplot *(*RcmdrPlugin.NMBU-package*)*, [2](#page-1-0) clustP *(*RcmdrPlugin.NMBU-package*)*, [2](#page-1-0) coefNMBU *(*RcmdrPlugin.NMBU-package*)*, [2](#page-1-0) Confint.mvr *(*RcmdrPlugin.NMBU-package*)*,  $\mathfrak{D}$ confint.mvr *(*RcmdrPlugin.NMBU-package*)*, [2](#page-1-0) contP *(*RcmdrPlugin.NMBU-package*)*, [2](#page-1-0) contrastGUI *(*RcmdrPlugin.NMBU-package*)*,  $\mathcal{D}$ contrastGUI2 *(*RcmdrPlugin.NMBU-package*)*, [2](#page-1-0)

*(*RcmdrPlugin.NMBU-package*)*, [2](#page-1-0)

covarianceMatrix *(*RcmdrPlugin.NMBU-package*)*, [2](#page-1-0) createSequence *(*RcmdrPlugin.NMBU-package*)*, [2](#page-1-0) DA.coef *(*RcmdrPlugin.NMBU-package*)*, [2](#page-1-0) DA.scores *(*RcmdrPlugin.NMBU-package*)*, [2](#page-1-0) daP *(*RcmdrPlugin.NMBU-package*)*, [2](#page-1-0) deleteActiveDataSet *(*RcmdrPlugin.NMBU-package*)*, [2](#page-1-0) deviance\_tests *(*RcmdrPlugin.NMBU-package*)*, [2](#page-1-0) deviance\_tests\_GUI *(*RcmdrPlugin.NMBU-package*)*, [2](#page-1-0) discreteDistributionPlotNMBU *(*RcmdrPlugin.NMBU-package*)*, [2](#page-1-0) discriminantAnalysis *(*RcmdrPlugin.NMBU-package*)*, [2](#page-1-0) discriminantPlot *(*RcmdrPlugin.NMBU-package*)*, [2](#page-1-0) dotPlot *(*RcmdrPlugin.NMBU-package*)*, [2](#page-1-0) dotplotGUI *(*RcmdrPlugin.NMBU-package*)*, [2](#page-1-0) dots *(*RcmdrPlugin.NMBU-package*)*, [2](#page-1-0) Dummify *(*RcmdrPlugin.NMBU-package*)*, [2](#page-1-0) dummify *(*RcmdrPlugin.NMBU-package*)*, [2](#page-1-0) dummy *(*RcmdrPlugin.NMBU-package*)*, [2](#page-1-0) enterTableNMBU *(*RcmdrPlugin.NMBU-package*)*, [2](#page-1-0) export.instructions *(*RcmdrPlugin.NMBU-package*)*, [2](#page-1-0) extend.colnames, [5](#page-4-0)

Fisher *(*RcmdrPlugin.NMBU-package*)*, [2](#page-1-0) fittedLinePlot *(*RcmdrPlugin.NMBU-package*)*, [2](#page-1-0) formulaFields2 *(*RcmdrPlugin.NMBU-package*)*, [2](#page-1-0) forward *(*RcmdrPlugin.NMBU-package*)*, [2](#page-1-0) forwardAdd *(*RcmdrPlugin.NMBU-package*)*, [2](#page-1-0)

#### 8 **INDEX**

forwardBackward *(*RcmdrPlugin.NMBU-package*)*, [2](#page-1-0) generalizedLinearModelNMBU *(*RcmdrPlugin.NMBU-package*)*, [2](#page-1-0) geomDistributionPlotNMBU *(*RcmdrPlugin.NMBU-package*)*, [2](#page-1-0) hclust.list *(*RcmdrPlugin.NMBU-package*)*,  $\mathcal{D}$ hclust.merge *(*RcmdrPlugin.NMBU-package*)*, [2](#page-1-0) hierarchicalClusterVariable *(*RcmdrPlugin.NMBU-package*)*, [2](#page-1-0) histogram\_discrete *(*RcmdrPlugin.NMBU-package*)*, [2](#page-1-0) hyperDistributionPlotNMBU *(*RcmdrPlugin.NMBU-package*)*, [2](#page-1-0) if.R *(*RcmdrPlugin.NMBU-package*)*, [2](#page-1-0) independentSamplesTTestNMBU *(*RcmdrPlugin.NMBU-package*)*, [2](#page-1-0) independentSamplesZTestNMBU *(*RcmdrPlugin.NMBU-package*)*, [2](#page-1-0) invXtXGUI *(*RcmdrPlugin.NMBU-package*)*, [2](#page-1-0) linearModelNMBU *(*RcmdrPlugin.NMBU-package*)*, [2](#page-1-0) linePlotNMBU *(*RcmdrPlugin.NMBU-package*)*, [2](#page-1-0) listHclustSolutions *(*RcmdrPlugin.NMBU-package*)*, [2](#page-1-0) lmmP *(*RcmdrPlugin.NMBU-package*)*, [2](#page-1-0) loadAll *(*RcmdrPlugin.NMBU-package*)*, [2](#page-1-0) logic.to.letters *(*RcmdrPlugin.NMBU-package*)*, [2](#page-1-0) make.colours *(*RcmdrPlugin.NMBU-package*)*, [2](#page-1-0) meanCenter *(*RcmdrPlugin.NMBU-package*)*, [2](#page-1-0) mixed.model *(*RcmdrPlugin.NMBU-package*)*,  $\mathcal{D}$ mixP *(*RcmdrPlugin.NMBU-package*)*, [2](#page-1-0) mixture.contour *(*RcmdrPlugin.NMBU-package*)*, [2](#page-1-0) mixtureGUI *(*RcmdrPlugin.NMBU-package*)*, [2](#page-1-0) modelFormula2 *(*RcmdrPlugin.NMBU-package*)*, [2](#page-1-0) modelFormula3 *(*RcmdrPlugin.NMBU-package*)*, [2](#page-1-0)

multinomialLogitModelNMBU *(*RcmdrPlugin.NMBU-package*)*, [2](#page-1-0) multiWayAnovaNMBU *(*RcmdrPlugin.NMBU-package*)*, [2](#page-1-0) negbinomialDistributionPlotNMBU *(*RcmdrPlugin.NMBU-package*)*, [2](#page-1-0) newDataSetOSX *(*RcmdrPlugin.NMBU-package*)*, [2](#page-1-0) numericalSummariesNMBU *(*RcmdrPlugin.NMBU-package*)*, [2](#page-1-0) numSummaryNMBU *(*RcmdrPlugin.NMBU-package*)*, [2](#page-1-0) oneSamplesTTestSum *(*RcmdrPlugin.NMBU-package*)*, [2](#page-1-0) oneSamplesZTestSum *(*RcmdrPlugin.NMBU-package*)*, [2](#page-1-0) oneWayAnovaNMBU *(*RcmdrPlugin.NMBU-package*)*, [2](#page-1-0) onExport *(*RcmdrPlugin.NMBU-package*)*, [2](#page-1-0) onExportE *(*RcmdrPlugin.NMBU-package*)*, [2](#page-1-0) onExportN *(*RcmdrPlugin.NMBU-package*)*, [2](#page-1-0) ordinalRegressionModelNMBU *(*RcmdrPlugin.NMBU-package*)*, [2](#page-1-0) pairedTTestNMBU *(*RcmdrPlugin.NMBU-package*)*, [2](#page-1-0) pairedZTestNMBU *(*RcmdrPlugin.NMBU-package*)*, [2](#page-1-0) panel.ci.plot *(*RcmdrPlugin.NMBU-package*)*, [2](#page-1-0) pcaP *(*RcmdrPlugin.NMBU-package*)*, [2](#page-1-0) pieChartNMBU *(*RcmdrPlugin.NMBU-package*)*, [2](#page-1-0) plot.Bonferroni *(*RcmdrPlugin.NMBU-package*)*, [2](#page-1-0) plot.Fisher *(*RcmdrPlugin.NMBU-package*)*,  $\mathcal{D}_{\mathcal{L}}$ plot.TukeyHSD *(*RcmdrPlugin.NMBU-package*)*, [2](#page-1-0) plotByGroups *(*RcmdrPlugin.NMBU-package*)*, [2](#page-1-0) plotDA *(*RcmdrPlugin.NMBU-package*)*, [2](#page-1-0) plotFitDens *(*RcmdrPlugin.NMBU-package*)*, [2](#page-1-0) plotModelNMBU *(*RcmdrPlugin.NMBU-package*)*, [2](#page-1-0) plotprops *(*RcmdrPlugin.NMBU-package*)*, [2](#page-1-0)

#### INDEX 9

plsP *(*RcmdrPlugin.NMBU-package*)*, [2](#page-1-0) plsRegressionModel *(*RcmdrPlugin.NMBU-package*)*, [2](#page-1-0) PoissonDistributionPlotNMBU *(*RcmdrPlugin.NMBU-package*)*, [2](#page-1-0) postHocGUI *(*RcmdrPlugin.NMBU-package*)*, [2](#page-1-0) powerTtest *(*RcmdrPlugin.NMBU-package*)*, [2](#page-1-0) predict\_CI\_PI *(*RcmdrPlugin.NMBU-package*)*, [2](#page-1-0) predict\_link\_response *(*RcmdrPlugin.NMBU-package*)*, [2](#page-1-0) predictRegressionModel *(*RcmdrPlugin.NMBU-package*)*, [2](#page-1-0) PRESS.GUI *(*RcmdrPlugin.NMBU-package*)*, [2](#page-1-0) principalComponentPlots *(*RcmdrPlugin.NMBU-package*)*, [2](#page-1-0) principalComponentsStat *(*RcmdrPlugin.NMBU-package*)*, [2](#page-1-0) proportionTest *(*RcmdrPlugin.NMBU-package*)*, [2](#page-1-0) radioButtonsNMBU *(*RcmdrPlugin.NMBU-package*)*, [2](#page-1-0) RcmdrPlugin.NMBU *(*RcmdrPlugin.NMBU-package*)*, [2](#page-1-0) RcmdrPlugin.NMBU-package, [2](#page-1-0) RelComp *(*RcmdrPlugin.NMBU-package*)*, [2](#page-1-0) resetGLMNMBU *(*RcmdrPlugin.NMBU-package*)*, [2](#page-1-0) resetLinearModelNMBU *(*RcmdrPlugin.NMBU-package*)*, [2](#page-1-0) resetMNLNMBU *(*RcmdrPlugin.NMBU-package*)*, [2](#page-1-0) resetPOLRNMBU *(*RcmdrPlugin.NMBU-package*)*, [2](#page-1-0) saveAll *(*RcmdrPlugin.NMBU-package*)*, [2](#page-1-0) saveAllAs *(*RcmdrPlugin.NMBU-package*)*, [2](#page-1-0) saveAllWorker *(*RcmdrPlugin.NMBU-package*)*, [2](#page-1-0) sdErr *(*RcmdrPlugin.NMBU-package*)*, [2](#page-1-0) simplex.analysis *(*RcmdrPlugin.NMBU-package*)*, [2](#page-1-0) simplexGUI *(*RcmdrPlugin.NMBU-package*)*, [2](#page-1-0) singleSampleTTestNMBU *(*RcmdrPlugin.NMBU-package*)*, [2](#page-1-0) singleSampleZTestNMBU *(*RcmdrPlugin.NMBU-package*)*, [2](#page-1-0) sortData *(*RcmdrPlugin.NMBU-package*)*, [2](#page-1-0)

spearson *(*RcmdrPlugin.NMBU-package*)*, [2](#page-1-0) stepWise *(*RcmdrPlugin.NMBU-package*)*, [2](#page-1-0) stepWiseBack *(*RcmdrPlugin.NMBU-package*)*, [2](#page-1-0) summaryMultinom, [5](#page-4-0) summaryOrdinal, [6](#page-5-0) sumSq *(*RcmdrPlugin.NMBU-package*)*, [2](#page-1-0) tally *(*RcmdrPlugin.NMBU-package*)*, [2](#page-1-0) toClipboard *(*RcmdrPlugin.NMBU-package*)*,  $\mathcal{D}$ twoProportionTest *(*RcmdrPlugin.NMBU-package*)*, [2](#page-1-0) twoSamplesTTest *(*RcmdrPlugin.NMBU-package*)*, [2](#page-1-0) twoSamplesTTestSum *(*RcmdrPlugin.NMBU-package*)*, [2](#page-1-0) twoSamplesZTest *(*RcmdrPlugin.NMBU-package*)*, [2](#page-1-0) twoSamplesZTestSum *(*RcmdrPlugin.NMBU-package*)*, [2](#page-1-0) twoWayTableNMBU *(*RcmdrPlugin.NMBU-package*)*, [2](#page-1-0)

updateFactor *(*RcmdrPlugin.NMBU-package*)*, [2](#page-1-0)

```
variablesP (RcmdrPlugin.NMBU-package), 2
```
wideForwardAdd *(*RcmdrPlugin.NMBU-package*)*, [2](#page-1-0)

xtable.numSummary *(*RcmdrPlugin.NMBU-package*)*, [2](#page-1-0)